# **A clinician's guide for dynamic risk prediction of death using an R package** *joint.Cox*

#### **Takeshi Emura**

Graduate Institute of Statistics, National Central University, Taiwan

Joint work with Hirofumi Michimae and Shigeyuki Matsui

2019 WNAR meeting, Portland, Oregon, June 23-26, 2019.

# **Clinican's prediction for a cancer patient**

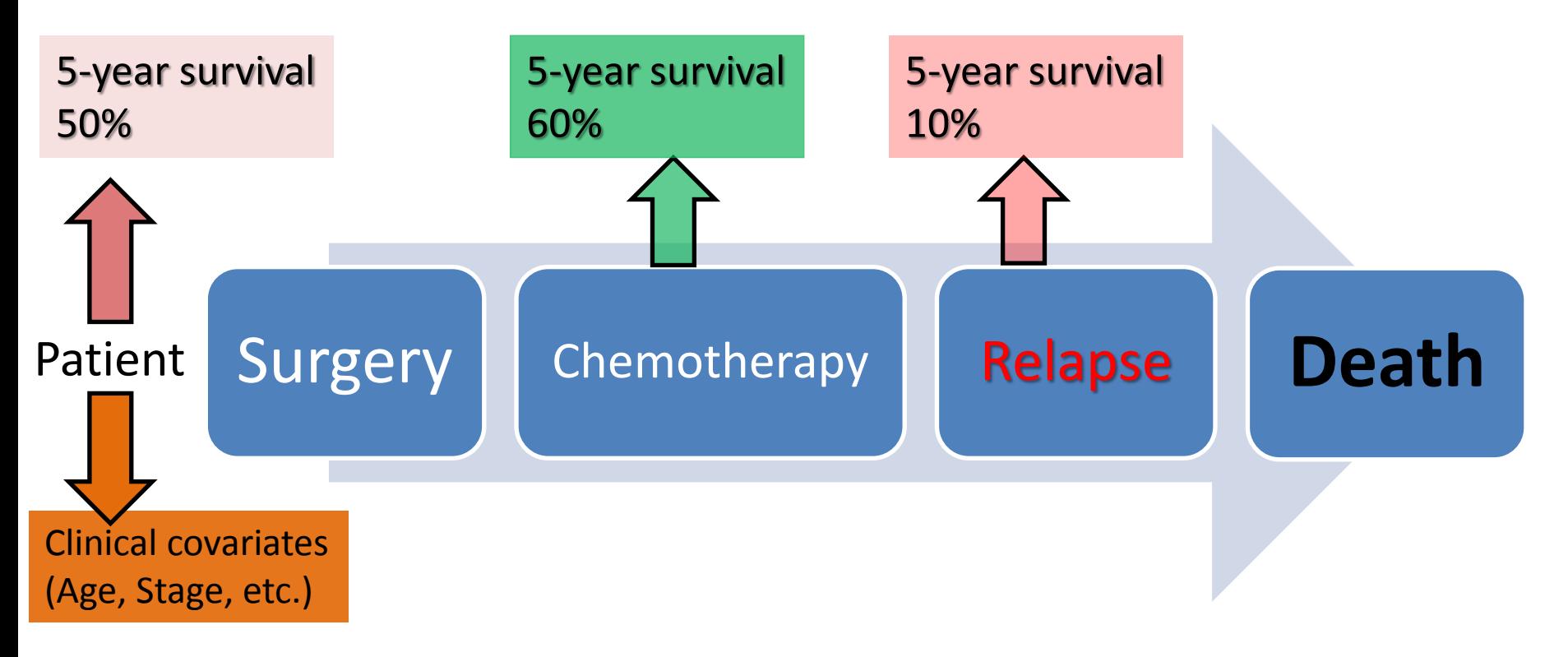

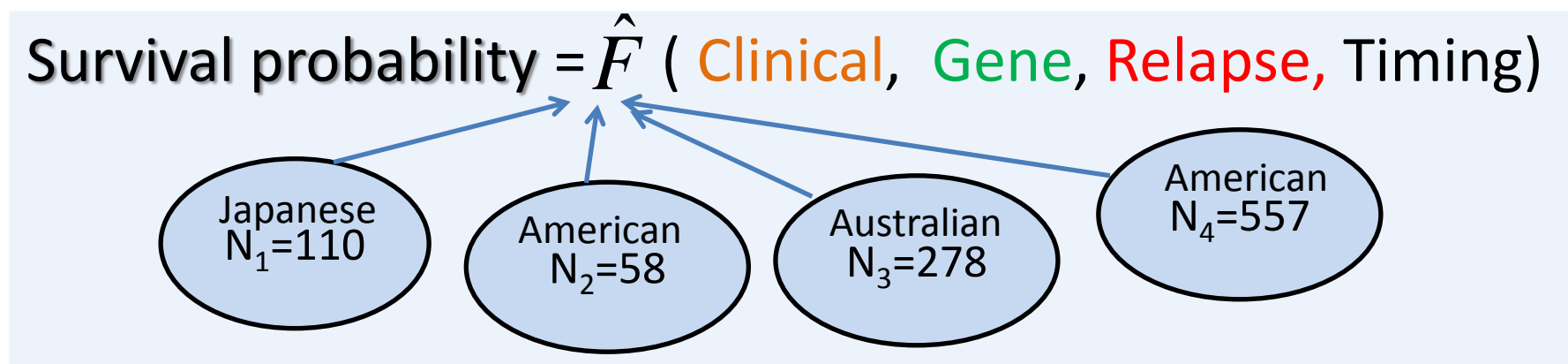

2 **Emura T\***, Nakatochi M, Matsui S, Michimae H, Rondeau V (2018) Personalized dynamic prediction of death according to tumour progression and high-dimensional genetic factors: meta-analysis with a joint model, Stat Methods Med Res

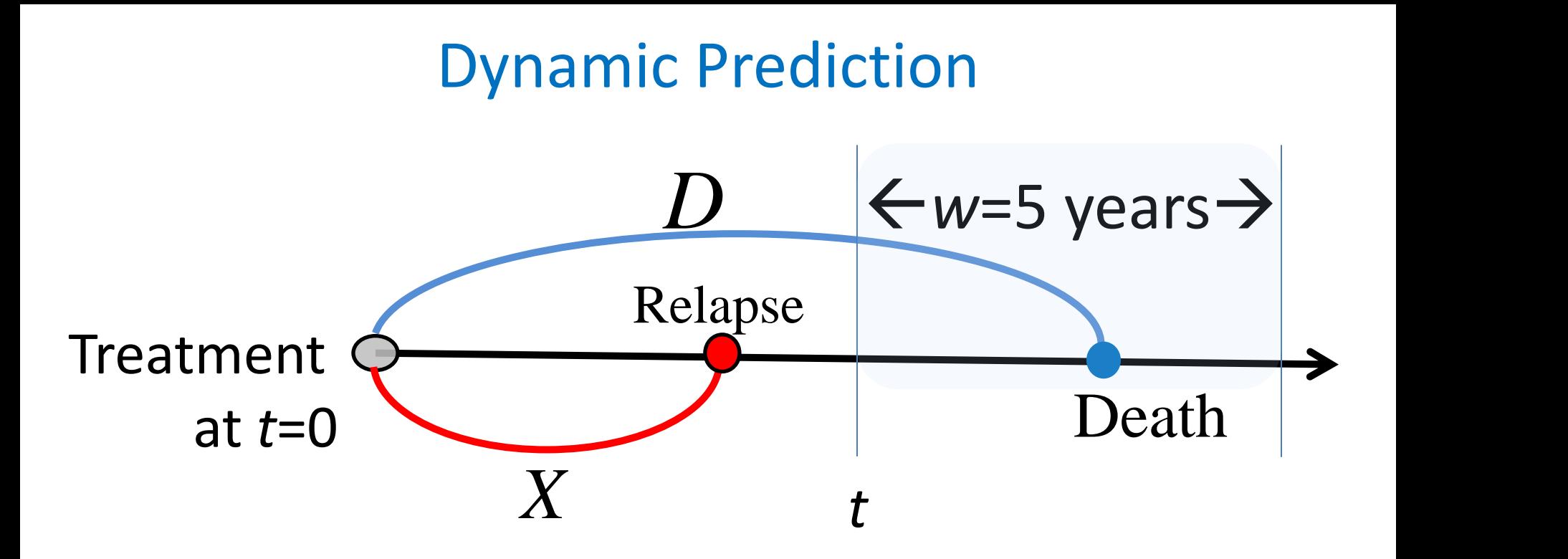

• Conditional failure function (van Houwelingen and Putter 2013)  $F(t, t + w | X, Z) = Pr(D \le t + w | D > t, X, Z)$ 

 $X =$  time-to-tumour progression (TTP)  $D =$  time-to-death (or OS)

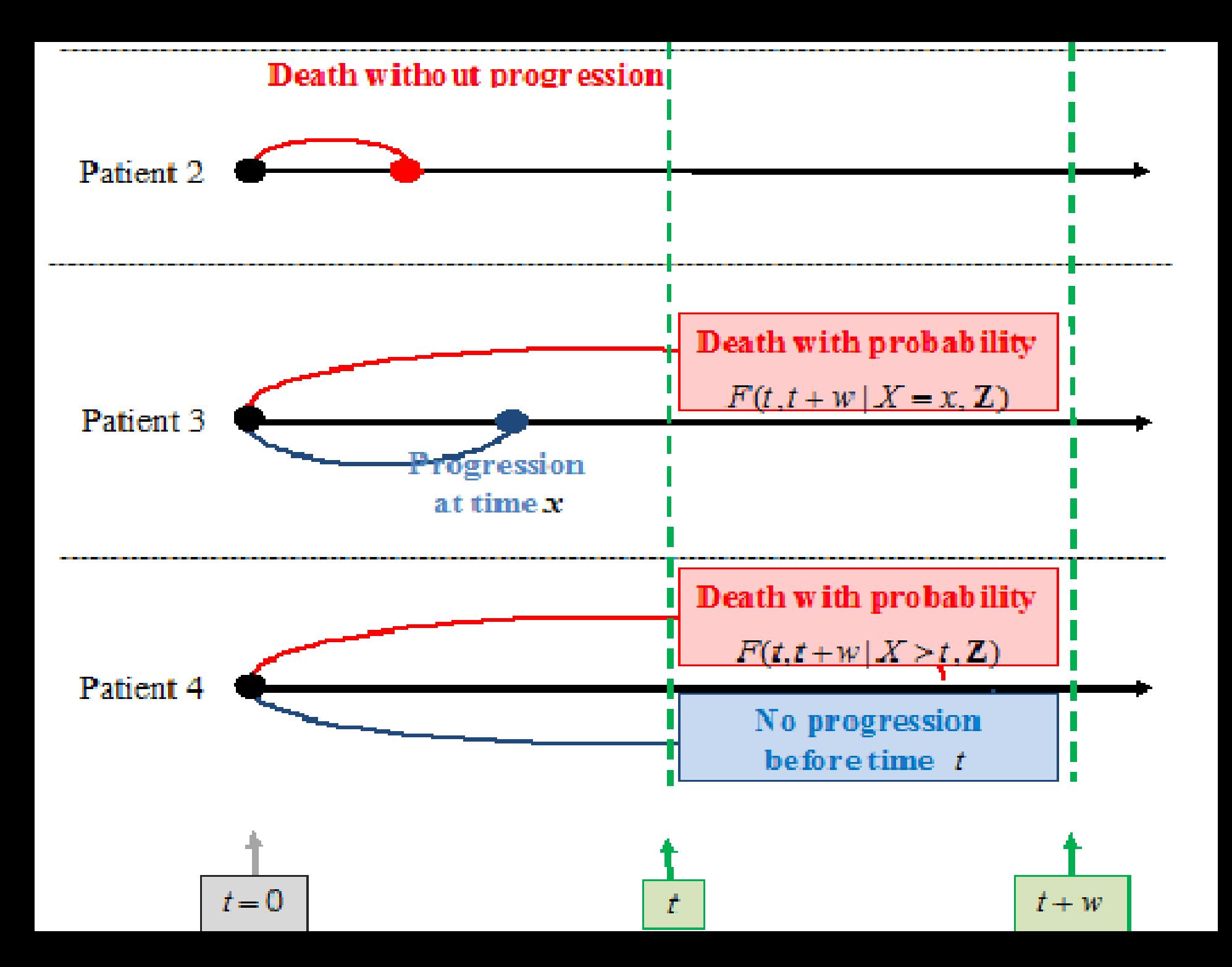

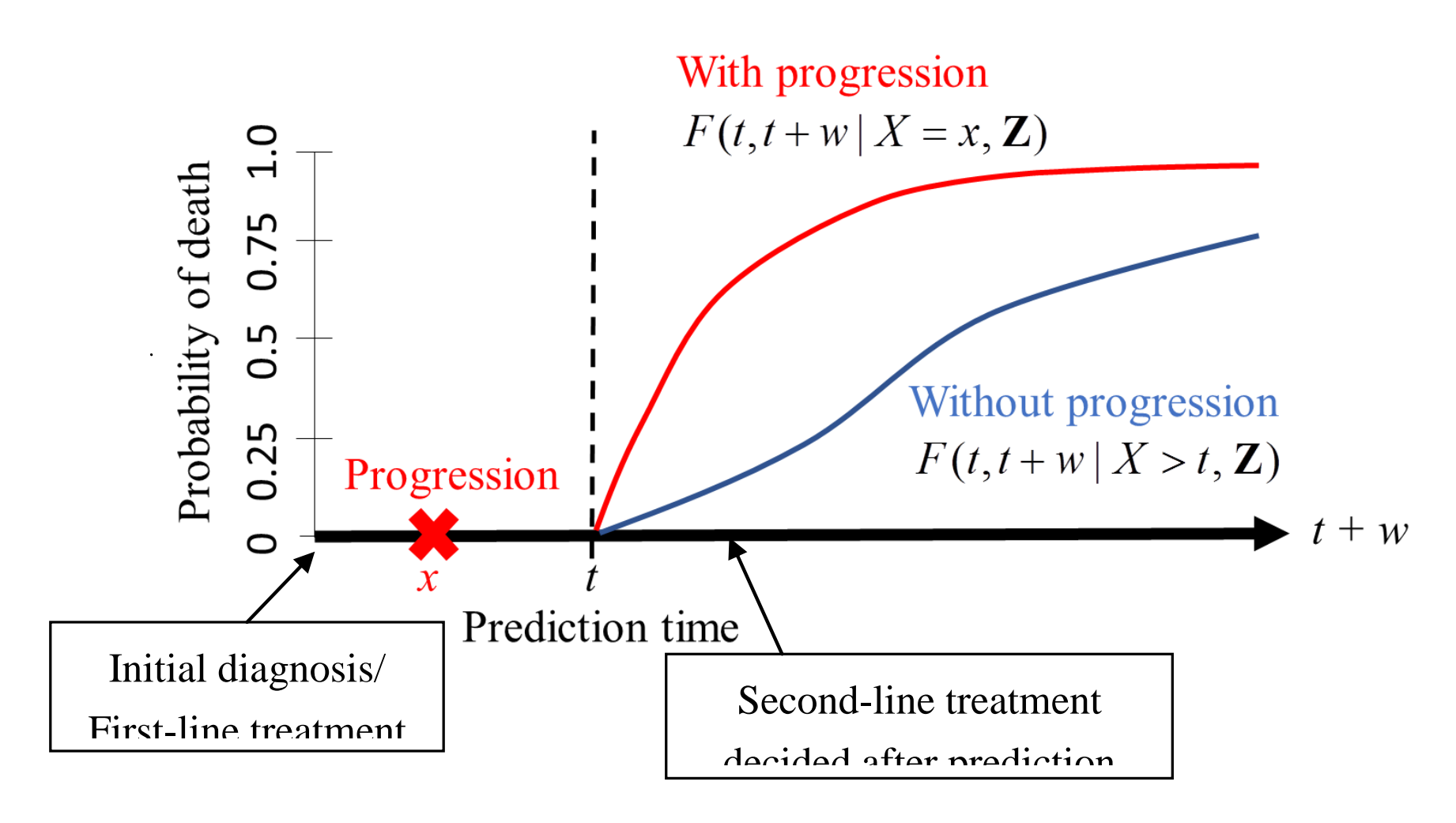

**Figure 1**. The proposed prediction scheme.

# Dynamic prediction via joint models

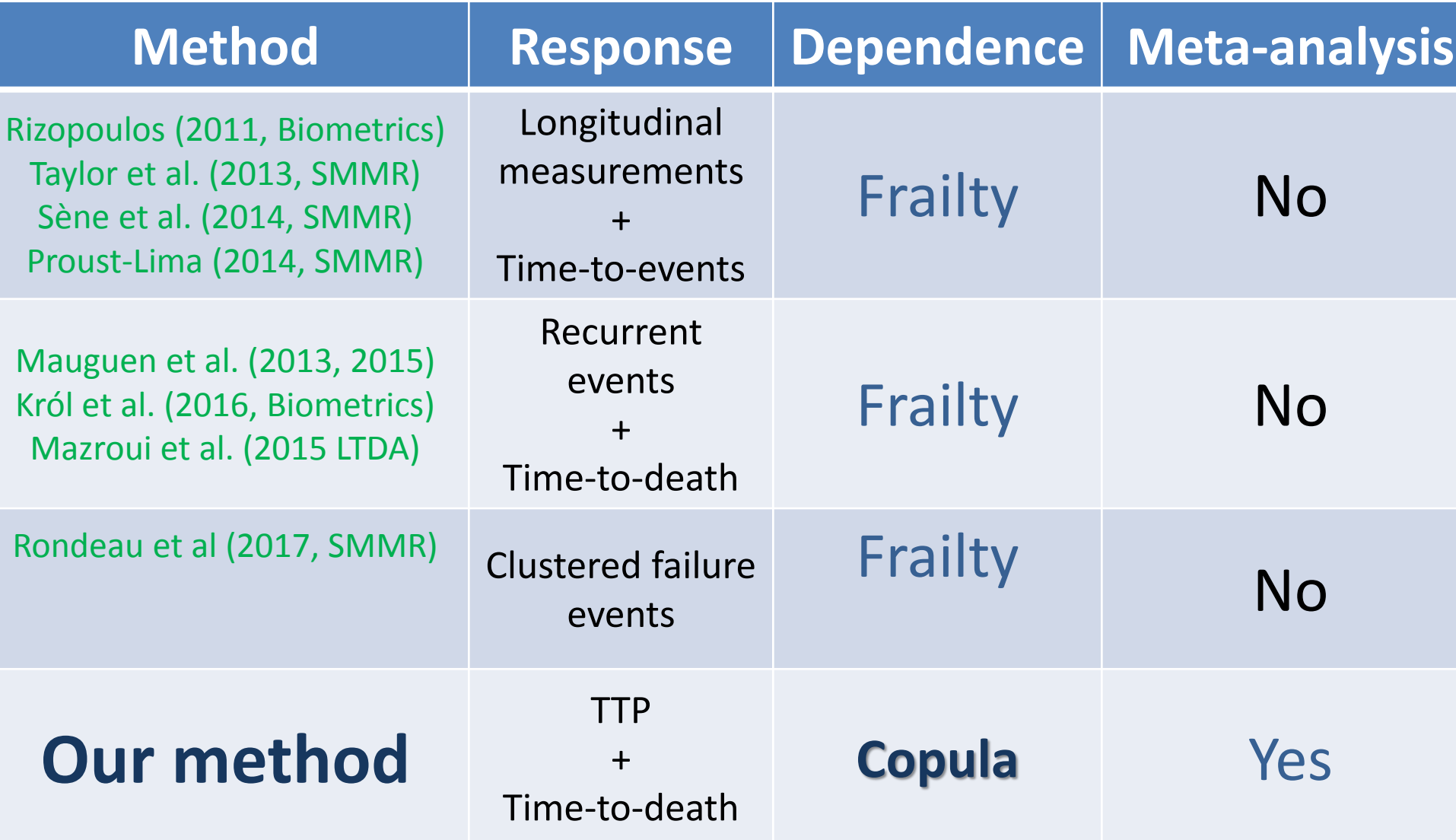

• Joint frailty-copula model (for meta-analysis)

\n An **analysis**\n
$$
\int r(t|u) = u r_0(t) \exp(\beta'_1 Z_1) \quad \text{for TTP}
$$
\n
$$
\int \lambda(t|u) = u^{\alpha} \lambda_0(t) \exp(\beta'_2 Z_2) \quad \text{for OS}
$$
\n

\n\n Clinical + Genetic covariates

\n\n dimensional Gene expressions:

\n\n cancel:\n

\n\n cancer:

\n\n For **α** is the **α** is the **α** is

Clinical + Genetic covariates

### **High-dimensional Gene expressions:**

#### **Breast cancer:**

van't Veer et al. (2002); van de Vijver et al. (2002) *MammaPrint* (**70 genes**) Sotiriou et al. (2006); Haibe-Kains et al. (2006) *GGI* (**93 genes**)

#### **Ovarian cancer:**

Yoshihara et al. (2010) Yoshihara et al. (2012) *Ridge PI* (**88 genes**, or **126 genes**) Emura et al. (2018) *Compound covariate* (**128 genes**)

#### **Lymphoma:**

Rosenwald et al. (2002) *Outcome-predictor score* (**17 genes**) Matsui S (2006) *Compound covariate* (**75 genes** or **85 genes**)

$$
Clayton copula model
$$
  
Pr(X > x, D > y | u) = 
$$
[S_X(x|u)^{-\theta} + S_D(y|u)^{-\theta} - 1]^{-1/\theta}
$$

$$
\theta + 1 = \frac{\Pr(X = x, D = y) \Pr(X > x, D > y)}{\Pr(X = x, D > y) \Pr(X > x, D = y)} = \text{Odds ratio in } 2 \times 2 \text{table}
$$

 $-1 < \theta < 0$ : Negative dependence  $\bigcap$   $\theta$  > 0: Positive dependence  $-1 < \theta < 0$ : Negative depen  $>0$ : Positive depen  $\theta$  < 0 : Negative detection  $\theta > 0$ : Positive de

Clayton copula model

\n
$$
Pr(X > x, D > y | u) = [S_X(x | u)^{-\theta} + S_D(y | u)^{-\theta} - 1]^{-1/\theta}
$$
\n
$$
θ + 1 = \frac{Pr(X = x, D = y)Pr(X > x, D > y)}{Pr(X = x, D > y)Pr(X > x, D = y)} = Odds ratio in 2 × 2table
$$
\n
$$
[θ > 0: Positive dependence
$$
\nl – 1 < θ < 0: Negative dependence

\n• Kendall's tau = 
$$
\frac{θ}{θ + 2}
$$

\nRelapse

\nRelapse

\nRelapse

\nRelapse

\nRelapse

\nfree

\nDeath X=x, D-y X > x, D-y

\nAlive X=x, D>y X > x, D-y

# Schematic algorithm

- 1. Set parameters: β, ,  $(r_0(\cdot), \lambda_0(\cdot))$ ,  $η$ ,  $α$ , and  $θ$
- 2. Set patient information

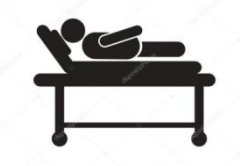

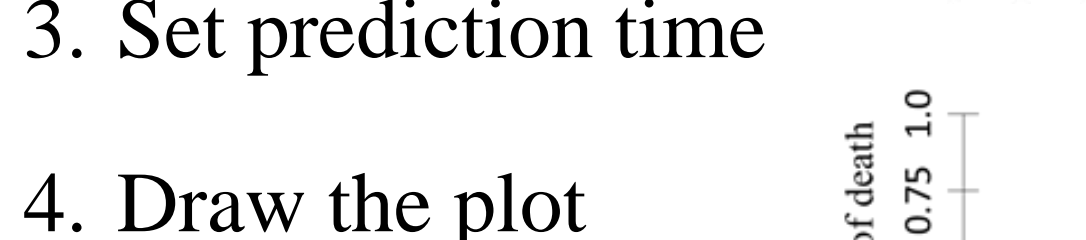

- 
- 5. Validate the results

(assess prediction error)

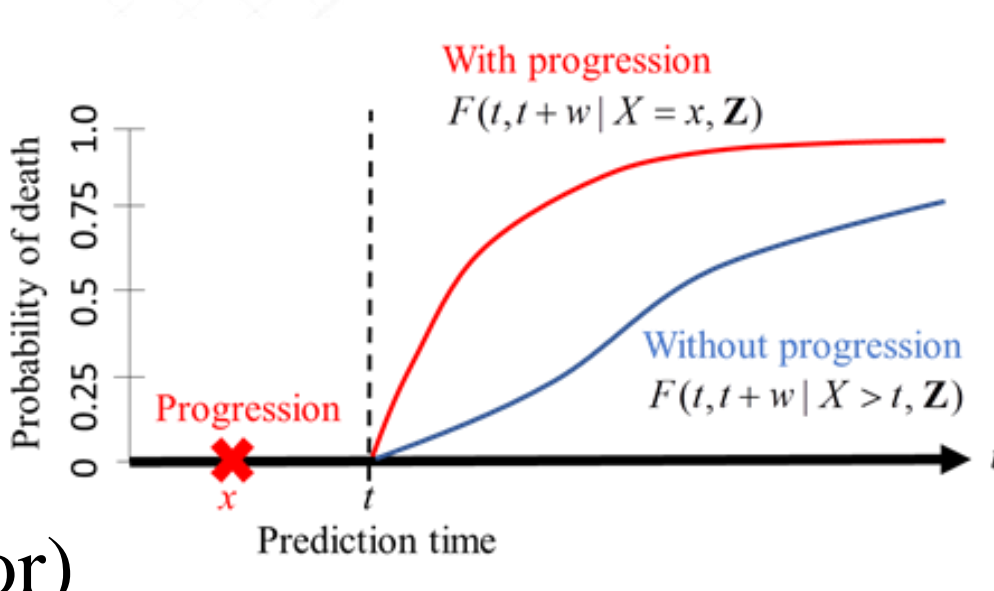

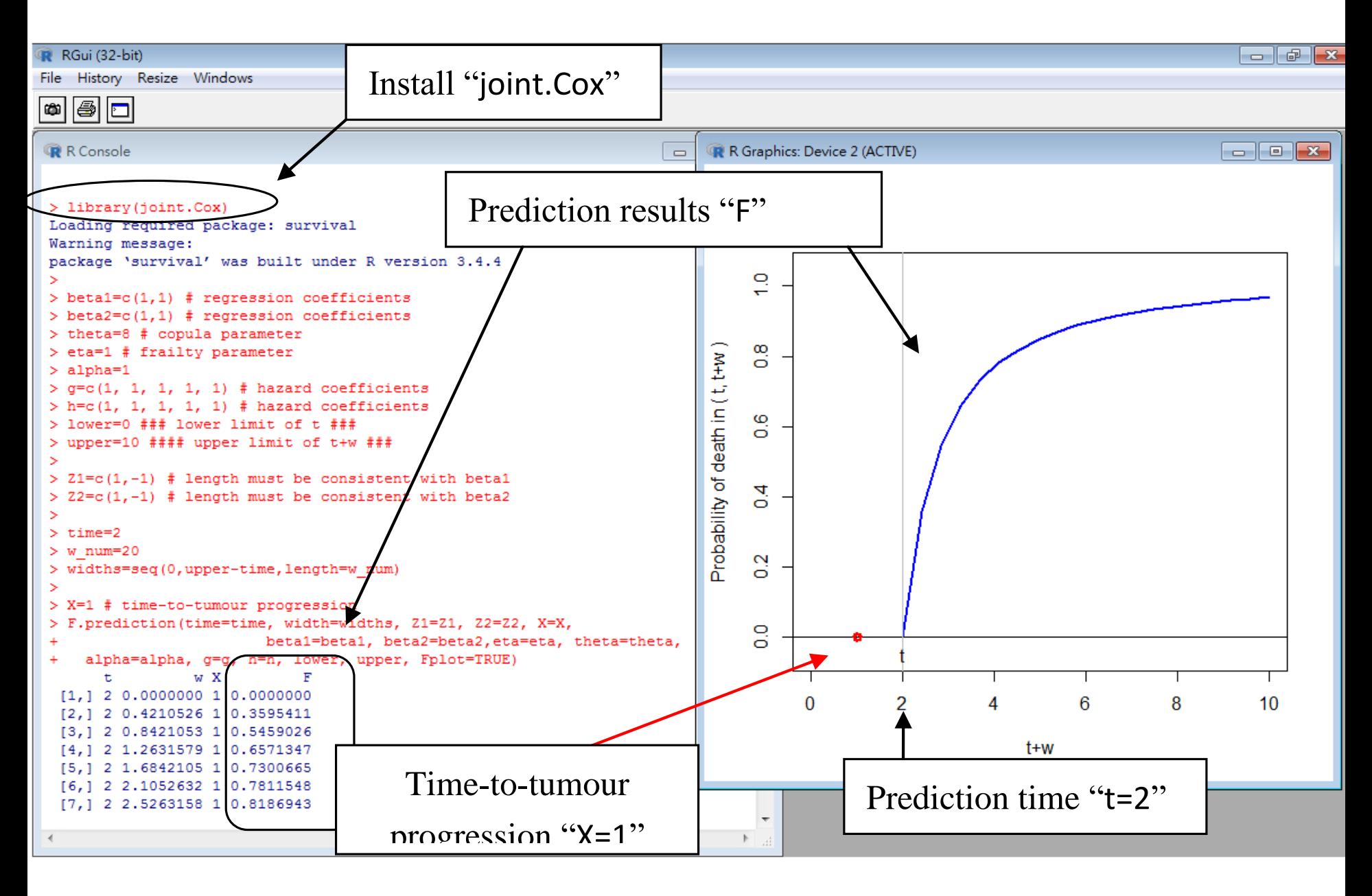

**Figure 2:** The screenshot of the R console after running the codes.

#### **Example: Breast cancer data (Haibe-Kains et al. 2006)**

- $T_i$ : time-to-metastasis
- $i \cdot \text{inc}$  $\delta$ : metastatic statu
- $T_i^*$ : time-to-death o
- $i^*$  into  $i^*$  $i \cdot \text{UL}$  $\delta$ : vital status (0)
- $\mathbf{Z}_i$ : Covariates

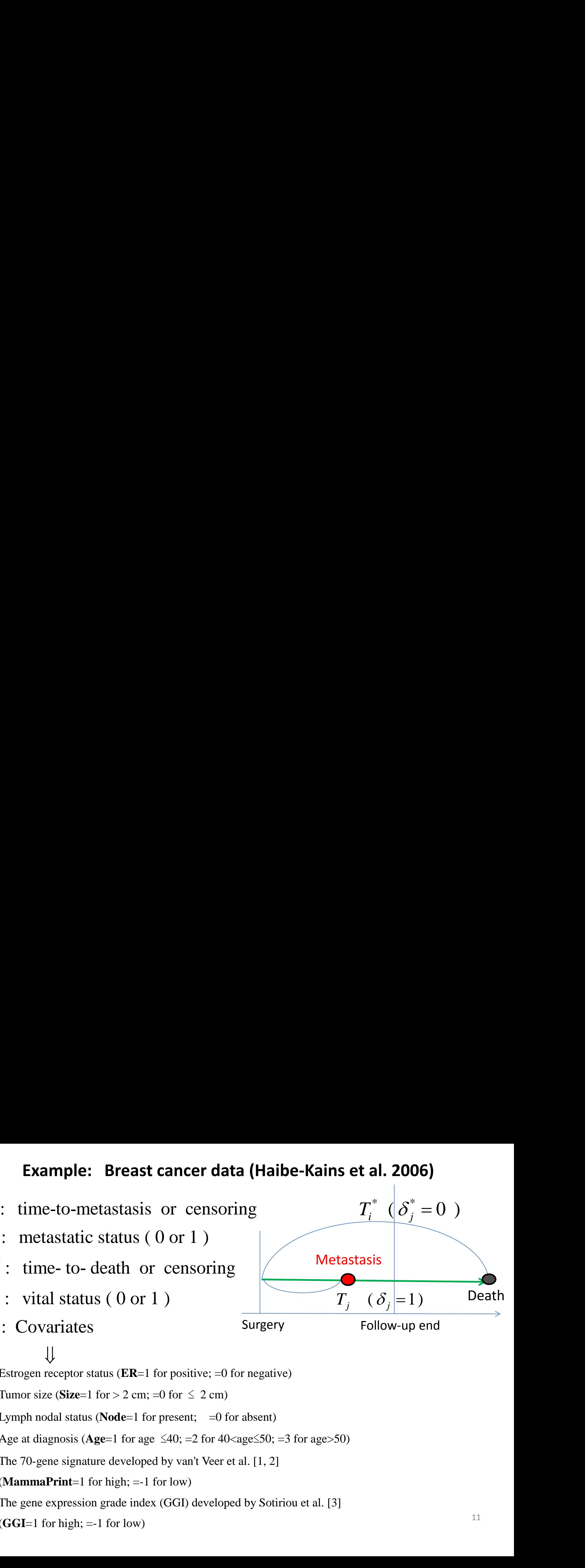

- $\downarrow$  $\downarrow$ Estrogen receptor status (**ER**=1 for positive; =0 for negative)
- Tumor size (**Size**=1 for > 2 cm; =0 for  $\leq$  2 cm)
- Lymph nodal status (**Node**=1 for present; =0 for absent)
- Age at diagnosis (Age=1 for age  $\leq 40$ ; =2 for  $40 <$ age $\leq 50$ ; =3 for age $> 50$ )
- **Example: Breast cancer data (H**<br>time-to-metastasis or censoring<br>metastatic status ( 0 or 1 )<br>: time-to-death or censoring<br>: vital status ( 0 or 1 )<br>Covariates<br> $\downarrow$ <br>Lovariates<br>status ( 0 or 1 )<br>Covariates<br> $\downarrow$ <br>Example i The 70-gene signature developed by van't Veer et al. [1, 2] (**MammaPrint**=1 for high; =-1 for low)
- **Example: Breast cancer data (Haibe**<br>
: time-to-metastasis or censoring<br>
: metastatic status ( 0 or 1 )<br>
: time-to-death or censoring<br>
: vital status ( 0 or 1 )<br>
: Covariates<br>  $\downarrow$ <br>
<br>
Estrogen receptor status (ER=1 for The gene expression grade index (GGI) developed by Sotiriou et al. [3]  $(GGI=1$  for high;  $=-1$  for low)

# Breast cancer data (Haibe-Kains et al. 2006)

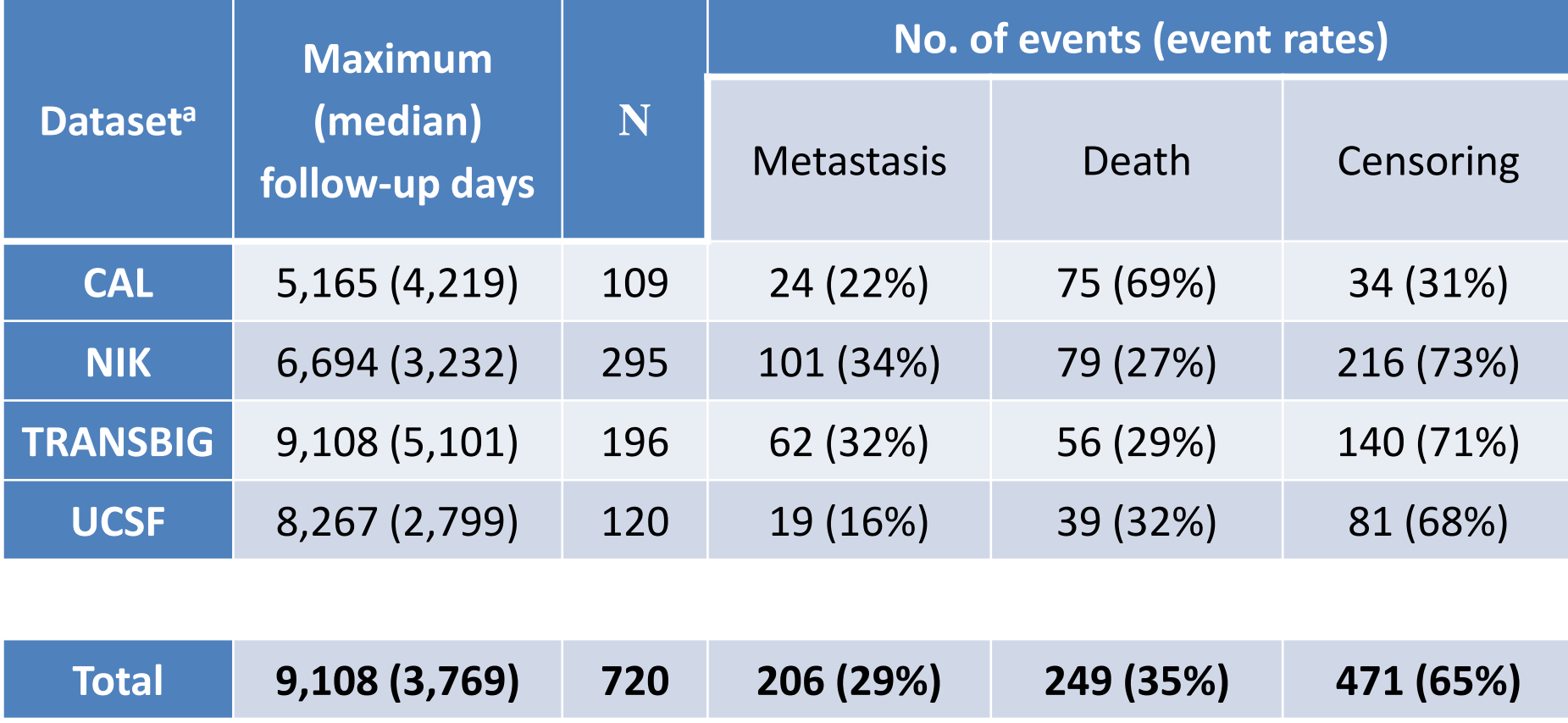

**CAL** = U of California, San Francisco, California Pacific Medical Center (United States) **NKI** = National Kanker Instituut (the Netherlands) **TRANSBIG** = dataset collected by the TransBIG consortium (Europe) **UCSF** = U of California, San Francisco (United States).

#### Fit the joint frailty-copula model (Emura et al. 2017)

Pr( $X_{ii} > x$ ,  $D_{ii} > y |u_i$ ) =  $S_x(x|u)^{-\theta} + S_y(y|u)^{-\theta} - 1]^{-1/\theta} \Leftarrow$  Clayton copula  $\lambda_{ii}(t | u_i) = u_i^{\alpha} \lambda_0(t) \exp(\beta_2' \mathbf{Z}_{2.ii})$  $r_{ii}(t | u_i) = u_i r_0(t) \exp(\beta'_1 Z_{1, ii})$   $\Leftarrow$  hazard for metastatis  $∈$  hazard for death

**↓Maximum Penalized Likelihood Estimator** (R package *joint.Cox*)  $\begin{split} & \text{\tt copula model}\ \frac{1}{\sqrt{6}}(t)\exp(\beta_1'\mathbf{Z}_{1,\,ij})\ \frac{1}{\sqrt{6}}(t)\exp(\beta_2'\mathbf{Z}_{2,\,ij})\ \frac{1}{\sqrt{6}}(x\,|\,u)^{-\theta} + S_D(y\,|\,u)\ \frac{1}{\sqrt{6}}\mathbf{Likelihood Estir}\ \times\text{ER}) + (0.27\times\text{Size}) - \ \text{Node}) + (0.27\times\text{Size}) - \ \text{Node}) + (0.27\times\text{Size}) - \ \text{Mode} + (0.27\times\text{Size}) + 0.19\times M_3(t) +$  $\begin{align*} \text{1.2:} \text{1.3:} \text{1.4:} \text{1.5:} \text{1.5:} \text{1.6:} \text{1.6:} \text{1.6:} \text{1.6:} \text{1.6:} \text{1.6:} \text{1.6:} \text{1.6:} \text{1.6:} \text{1.6:} \text{1.6:} \text{1.6:} \text{1.6:} \text{1.6:} \text{1.6:} \text{1.6:} \text{1.6:} \text{1.6:} \text{1.6:} \text{1.6:} \text{1.6:} \text{1.6$ **(** $r | u_i$ ) =  $u_i r_0(t) \exp(\beta | \mathbf{Z}_{1,y})$   $\Leftarrow$  hazard for metastatis<br>  $\langle t | u_i \rangle = u_i r_0(t) \exp(\beta | \mathbf{Z}_{1,y})$   $\Leftarrow$  hazard for metastatis<br>  $\langle t | u_i \rangle = u_i^{\mu} \lambda_0(t) \exp(\beta | \mathbf{Z}_{2,y})$   $\Leftarrow$  hazard for death<br>  $\Rightarrow$  y | $u_i$ ) = [ $S_X(x | u) \theta + S_D(y |$ ( $f(x | u_i) = u_i r_0(t) \exp(\beta | Z_{1,ij})$   $\Leftarrow$  hazard for metastatis<br>
( $t | u_i$ ) =  $u_i r_0(t) \exp(\beta | Z_{1,ij})$   $\Leftarrow$  hazard for metastatis<br>  $y | u_i$ ) =  $\left( S_X(x | u)^{-\theta} + S_D(y | u)^{-\theta} - 1 \right]^{-1/\theta}$   $\Leftarrow$  Clayton copula<br> **n Penalized Likelihood Estimat** Fit the joint frailty-copula model (Emura et al. 2017)<br>  $r_{ij}(t | u_i) = u_i r_{0i}(t) \exp(\beta'_i \mathbf{Z}_{i,ij})$   $\Leftarrow$  hazard for metastatis<br>  $\lambda_{ij}(t | u_i) = u_i^{\mu} \lambda_{0}(t) \exp(\beta'_i \mathbf{Z}_{i,ij})$   $\Leftarrow$  hazard for death<br>
Pr( $X_{ij} > x$ ,  $D_{ij} > y | u_i$ ) = [ $S$ **nt frailty-copula model (E**<br> *i<sub>j</sub>*(*t* |  $u_i$ ) =  $u_i r_0(t) \exp(\beta'_1 \mathbf{Z}_{1,ij})$ <br>  $(t | u_i) = u_i^{\alpha} \lambda_0(t) \exp(\beta'_2 \mathbf{Z}_{2,ij})$ <br>  $> y | u_i) = [S_X(x | u)^{-\theta} + S_D(y | u)^{-\theta}]$ <br> **m Penalized Likelihood Estim**<br>
Age)+(-0.23×ER)+(0.27×Size)+(<br>  $\cdot$ ER)+( **int frailty-copula model (Er**<br>  $r_{ij}(t|u_i) = u_i r_0(t) \exp(\beta'_1 \mathbf{Z}_{1,ij})$ <br>  $v_{ij}(t|u_i) = u_i^{\alpha} \lambda_0(t) \exp(\beta'_2 \mathbf{Z}_{2,ij})$ <br>  $\Rightarrow$  y |u<sub>i</sub> ) = [S<sub>X</sub>(x|u)<sup>-θ</sup> + S<sub>D</sub>(y|u)<sup>-θ</sup><br> **m Penalized Likelihood Estima**<br>
ε Age)+(−0.23×ER)+(0.27×Siz the joint frailty-copula model (Emura et<br>  $r_{ij}(t | u_i) = u_i r_0(t) \exp(\beta' Z_{1,ij})$   $\Leftarrow$ <br>  $\lambda_{ij}(t | u_i) = u_i^{\alpha} \lambda_0(t) \exp(\beta' Z_{2,ij})$ <br>  $\psi > x$ ,  $D_{ij} > y | u_i) = [S_X(x | u)^{-\theta} + S_D(y | u)^{-\theta} - 1]^{-1/\theta}$ <br> **Aaximum Penalized Likelihood Estimator** (R pa<br> **int frailty-copula mode**  $r_{ij}(t | u_i) = u_i r_0(t) \exp(\beta'_1 \mathbf{Z}_{1,ij})$ **<br>**  $r_{ij}(t | u_i) = u_i^{\alpha} \lambda_0(t) \exp(\beta'_2 \mathbf{Z}_{2,i})$ **<br>**  $r > y | u_i) = [S_X(x | u)^{-\theta} + S_D(x)|^{\theta}]$ **<br>
<b>m Penalized Likelihood**<br>  $r \text{Age}$ )+(-0.23×ER)+(0.27×S<br>  $r \text{KR})$ +(0.14×Node)+(0.27×S<br> *t*  $|u_i|$  =  $u_i r_0(t) \exp(\beta'_1 \mathbf{Z}_{1,ij})$ <br> *t*  $|u_i|$  =  $u_i^{\alpha} \lambda_0(t) \exp(\beta'_2 \mathbf{Z}_{2,ij}$ <br> *y*  $|u_i|$  =  $[s_X(x|u)^{-\theta} + S_D($ <br> **Penalized Likelihood E**<br>
ge)+(-0.23×ER)+(0.27×S:<br>
R)+(0.14×Node)+(0.27×S:<br>
(*t*)+0.39×*M*<sub>2</sub>(*t*)+0.19× **it the joint frailty-copula model (Emura et al. 201**<br>  $r_{ij}(t | u_i) = u_i r_0(t) \exp(\beta_i' \mathbf{Z}_{1,ij})$   $\Leftarrow$  hazard f<br>  $\lambda_{ij}(t | u_i) = u_i^{\alpha} \lambda_0(t) \exp(\beta_2' \mathbf{Z}_{2,ij})$   $\Leftarrow$  hazard f<br>  $X_{ij} > x$ ,  $D_{ij} > y | u_i$ ,  $= [S_X(x | u)^{-\theta} + S_D(y | u)^{-\theta} - 1]^{-1/\theta$ **I model (Emura et al. 2017)**<br>
β'<sub>[Z<sub>1,ij</sub>) ∈ hazard for metastatis<br>
β'<sub>2</sub>Z<sub>2,ij</sub>) ∈ hazard for death<br>
<sup>θ</sup> + S<sub>D</sub>(y|u)<sup>-θ</sup> −1|<sup>-1/θ</sup> ∈ Clayton copula<br> **nood Estimator** (R package *joint.Cox*)<br>
0.27×Size) + (0.20×MammaPr</sub> Fit the joint frailty-copula model (Emura et al. 2017)<br>  $r_g(t|u_t) = u_t r_0(t) \exp(\beta Z_{1,g})$   $\Leftarrow$  hazard for metastatis<br>  $\lambda_g(t|u_t) = u_t^{\alpha} \lambda_0(t) \exp(\beta Z_{2,g})$   $\Leftarrow$  hazard for death<br>  $\Pr(X_g > x, D_g > y | u_t) = [S_x(x|u)^{-\theta} + S_n(y|u)^{-\theta} - 1]^{-1/\theta}$   $\$ Fit the joint frailty-copula model (Emura et al. 2017)<br>  $r_g(t|u_t) = u_t r_0(t) \exp(\beta Z_{1,g})$   $\Leftarrow$  hazard for metastatis<br>  $\lambda_g(t|u_t) = u_t^{\alpha} \lambda_0(t) \exp(\beta Z_{2,g})$   $\Leftarrow$  hazard for death<br>  $\Pr(X_g > x, D_g > y | u_t) = [S_x(x|u)^{-\theta} + S_n(y|u)^{-\theta} - 1]^{-1/\theta}$   $\$ Fit the joint frailty-copula model (Emura et al. 2017)<br>  $r_g(t|u_t) = u_t r_0(t) \exp(\beta Z_{1,g})$   $\Leftarrow$  hazard for metastatis<br>  $\lambda_g(t|u_t) = u_t^{\alpha} \lambda_0(t) \exp(\beta Z_{2,g})$   $\Leftarrow$  hazard for death<br>  $\Pr(X_g > x, D_g > y | u_t) = [S_x(x|u)^{-\theta} + S_n(y|u)^{-\theta} - 1]^{-1/\theta}$   $\$  $\begin{aligned} \mathbf{\Psi} \mid \ \mathbf{Z}_1 \end{aligned}$ ˆ  $\oint$  **Maximum Penalized Likelihood Estimator** (R package *joint.Cox*)<br>  $\hat{\beta}'_1 \mathbf{Z}_1 = (-0.15 \times \text{Age}) + (-0.23 \times \text{ER}) + (0.27 \times \text{Size}) + (0.20 \times \text{MammaPrint}) + (0.19 \times \text{GGI})$ <br>  $\hat{\beta}'_2 \mathbf{Z}_2 = (-0.36 \times \text{ER}) + (0.14 \times \text{Node}) + (0.27 \times \text{Size}) + (0.17 \times \$  $\hat{\mathbf{\beta}}'_{2}\mathbf{Z}_{2} = (-0.36 \times \text{ER}) + (0.14 \times \text{Node}) + (0.27 \times \text{Size}) + (0.17 \times \text{MammaPrint}) + (0.25 \times \text{GGI})$ **↓Maximum Penalized Likelihood Estimator** (R package *joint.Cox*)<br>  $\hat{\beta}'_1 \mathbf{Z}_1 = (-0.15 \times \text{Age}) + (-0.23 \times \text{ER}) + (0.27 \times \text{Size}) + (0.20 \times \text{MammaPrint}) + (0.19 \times \text{GGI})$ <br>  $\hat{\beta}'_2 \mathbf{Z}_2 = (-0.36 \times \text{ER}) + (0.14 \times \text{Node}) + (0.27 \times \text{Size}) + (0.17 \times \text{MammaPrint$  $\widehat{\lambda}$  $\beta'_2 \mathbb{Z}_2 = (-0.36 \times \text{ER}) + (0.14 \times \text{Node}) + (0.27 \times \text{Size}) + (0.17 \times \text{MammaPrint}) + (0.25 \times \text{G})$ <br>  $\hat{r}_0(t) = 0.20 \times M_1(t) + 0.39 \times M_2(t) + 0.19 \times M_3(t) + 0.43 \times M_4(t) + 0.25 \times M_5(t)$ <br>  $\hat{\lambda}_0(t) = 0.05 \times M_1(t) + 0.37 \times M_2(t) + 0.38 \times M_3(t) + 0.09 \times M_4(t)$  $\hat{\theta} = 10.7$  (95%CI: 8.6-13.4)

beta1=c(-0.15, -0.23, 0.27, 0.20, 0.19) beta2=c(-0.36, 0.14, 0.27, 0.17, 0.25) g=c(0.20, 0.39, 0.19, 0.43, 0.25) # baseline hazard coefficients h=c(0.05, 0.37, 0.38, 0.09, 0.00) # baseline hazard coefficients theta=10.7

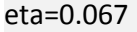

Set parameters

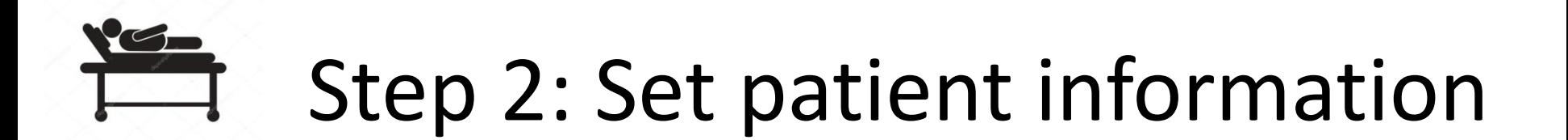

**Patient 1**:

Age at diagnosis = 45; Estrogen receptor = positive; Tumor size > 2cm;

Lymph nodal status = present; MammaPrint = High;  $GGI= High$ 

The patient-level information for covariates are set as

 $\mathbf{Z}_1$  = (Age, ER, Size, MammaPrint, GGI),

 $\mathbf{Z}_1$  – (*Age, ER, Size, MammaPrint, GGI)*.<br> $\mathbf{Z}_2$  = (ER, Node, Size, MammaPrint, GGI).

Hence, we set the following values for our proposed algorithm:

Z1=c("age"=2,"er"=1,"size"=1,"MAMMAPRINT"=1,"GGI"=1) Z2=c("er"=1,"node"=1,"size"=1,"MAMMAPRINT"=1,"GGI"=1)

# Step 3: Set prediction time

Age at diagnosis  $= 45$ ; Estrogen receptor  $=$  positive; Tumor size  $> 2$ cm;

Lymph nodal status = present; MammaPrint = High;  $GGI= High$ 

# **5 patients with the same status as Patient1 (in the dataset)** Patient 1:<br>
Age at diagnosis = 45; Estrogen receptor = positive; Tumor size > 2c<br>
Lymph nodal status = present; MammaPrint = High; GGI= High<br>
5 patients with the same status as Patient<br>
(in the dataset)<br>
• 2 patients deve

- 2 patients developed metastasis <1000 days
- 3 patients developed metastasis >1000 days

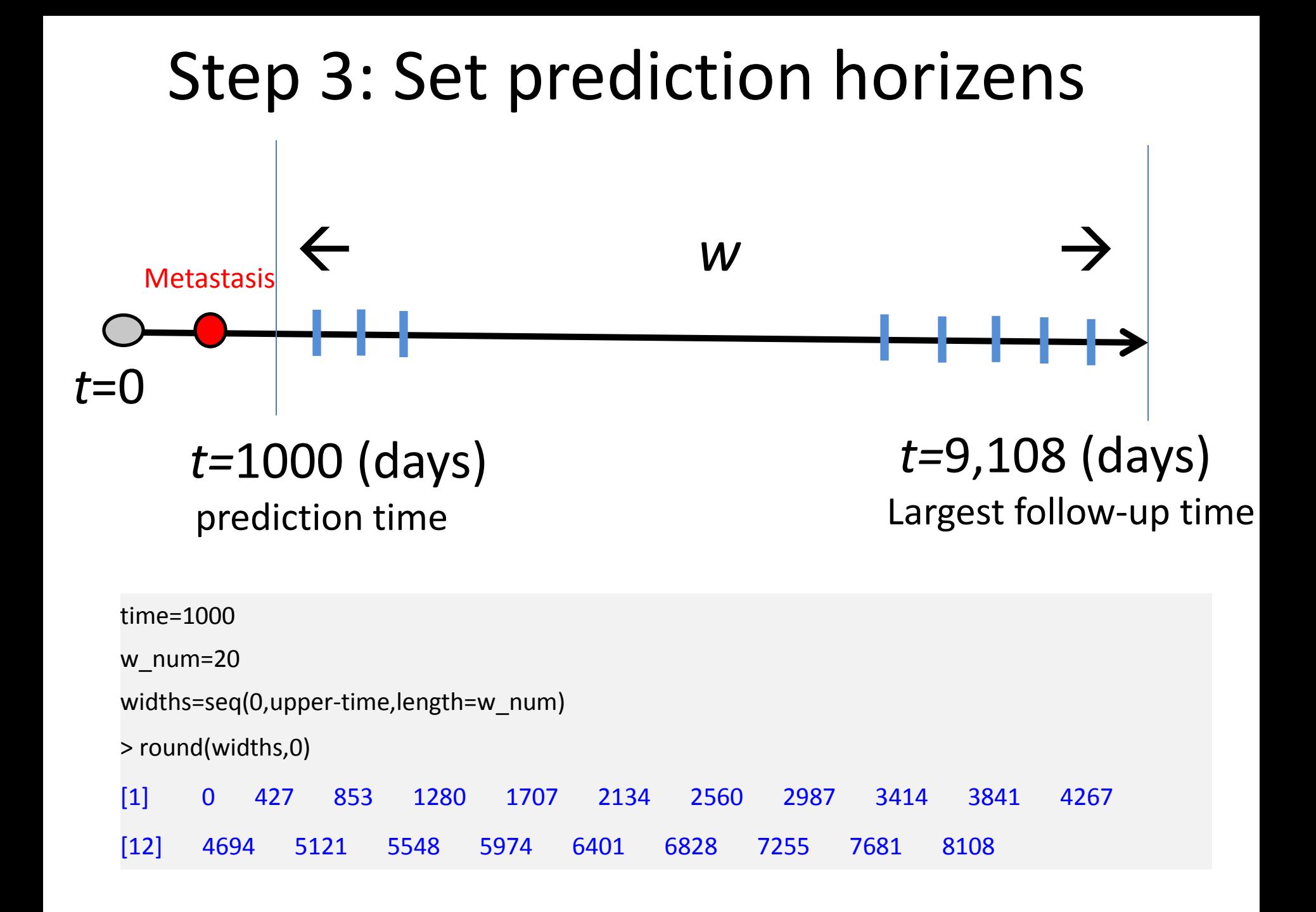

# **Step 4: Draw the plot**

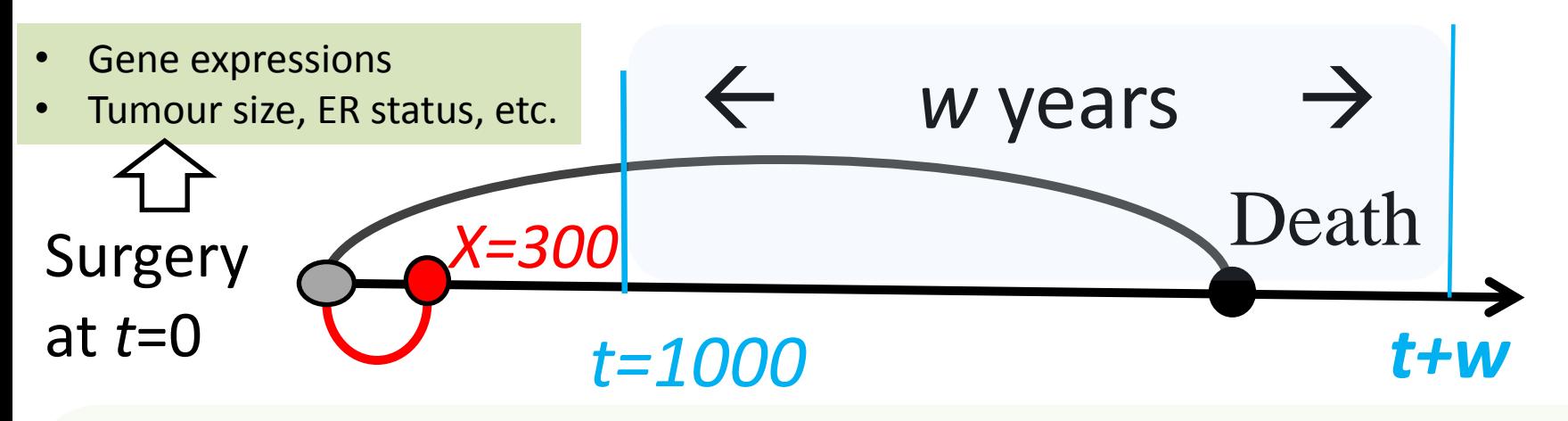

 $=\frac{\int_0^{\infty}\left(C_{\hat{\theta}}^{[1,0]}[\hat{S}_X(x|u),\hat{S}_D(t|u)]-C_{\hat{\theta}}^{[1,0]}[\hat{S}_X(x|u),\hat{S}_D(t+w|u)]\right)u\hat{S}_X(x|u)f_{\hat{\eta}}(u)du}{\int_0^{\infty}C^{[1,0]}[\hat{S}_X(x|u),\hat{S}_U(t|u)]u\hat{S}_X(x|u)f(u)du},$  $[\hat{S}_x(x|u), \hat{S}_v(t|u)]u\hat{S}_x(x|u)f_{\hat{v}}(u)du$  $\hat{F}(t, t+w | X = x, \mathbf{Z}) = \hat{P}r(D \le t+w | D > t, X = x, \mathbf{Z})$  $\int_0^{\infty}$   $\int_0^{\infty}$   $\int_0$  $[1,0]$  $\Gamma$   $\hat{C}$   $(x|)$  $\int_{0}^{\infty} C_{\hat{\theta}}^{[1,0]} [\hat{S}_X(x|u), \hat{S}_D]$  $[1,0]$ r  $\hat{C}$  (x, x, x)  $\hat{g}$   $\iota \mathcal{L}$   $\mathcal{L}_{X}$   $\iota \mathcal{L}$  $[1,0]$ r  $\hat{C}$  (x, x, x)  $\int_0^{\infty} \Bigl(C_{\hat{\theta}}^{[1,0]}[\hat{S}_X(x|u),\hat{S}_D(t|u)] - C_{\hat{\theta}}^{[1,0]}[\hat{S}_X(x|u),\hat{S}_D(t+w|u)]\Bigr)u\hat{S}_X(x|u)f_{\hat{\eta}}(u)du$   $C_{\hat{\theta}}^{[1,0]}$   $\int S_X(x|u), S_D(t|u) \, du \int_X(x|u) f_{\hat{\eta}}(u) du$  $C_{\hat{\theta}}^{[1,0]}[\bar{S}_X(x|u), \bar{S}_D(t|u)] - C_{\hat{\theta}}^{[1,0]}[\bar{S}_X(x|u), \bar{S}_D(t+w|u)]]u\bar{S}_X(x|u)f_{\hat{\eta}}(u)du$ Probability of death  $(t, t+w)$ 

,

#### ↓ compute by an R package *joint.Cox*

F.prediction(time=time, width=widths, Z1=Z1, Z2=Z2, X=300,

beta1=beta1, beta2=beta2,eta=eta, theta=theta,

alpha=alpha, g=g, h=h, lower, upper, Fplot=TRUE)

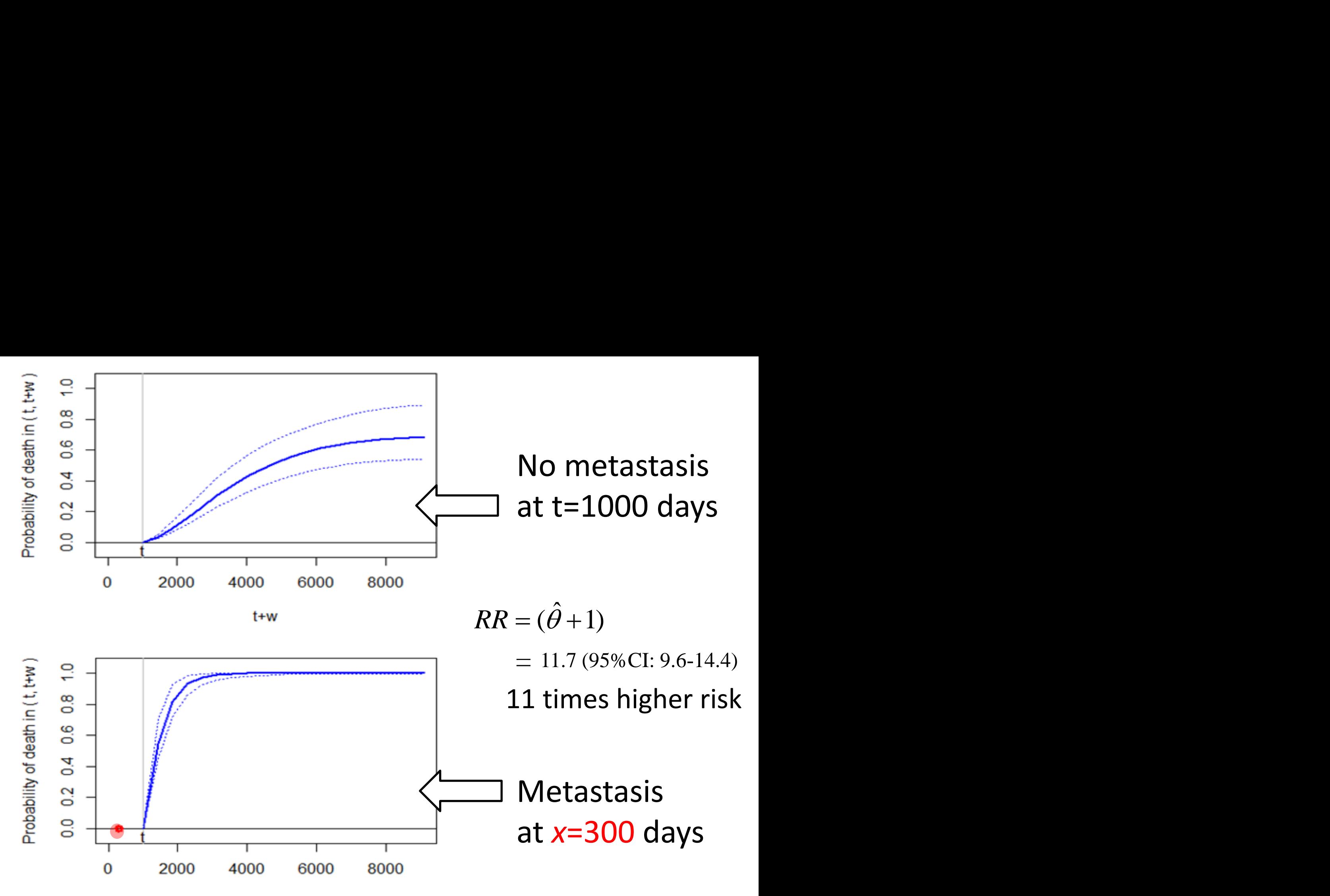

t+w

# Step 5: Validate the results

- Three criteria to be met:
- (i) The 95%CI not too wide
- (ii) The prediction error sufficiently small
- (iii) The model not over-fitting

# Brier score (prediction error) where  $\hat{S}(t, t+w| \cdot) = 1 - \hat{F}$  $Err(t, t + w) = E[ \{ \mathbf{I}((D > t + w) - \hat{S}(t, t + w) H(t, X), \mathbf{Z}) \}^2 | D > t ]$ **Example 1: Constant Conduct Constant Constant Constant Constant Constant Constant Constant Constant Constant Constant Constant Constant Constant Constant Constant Constant Constant Constant Constant Constant Constant C**  $\hat{S}(t, t + w | \cdot) = 1 - \hat{F}(t, t + w | \cdot)$

Ref: Gerds and Schumacher (2006, Biometrical J)

# Estimation of Brier score

• Under the joint model:

 ↑ Compute a bootstrap 95%CI Re-sample from the risk set of size  $Y(t) = \sum_{ij} I(T_{ij}^* > t)$  $(v+w) = \frac{1}{V(t)} \sum \mathbf{I}(T_{ij}^* > t) \hat{w}_{ij}(t, t+w) \{ \mathbf{I}(T_{ij}^* > t+w) - \hat{S}(t, t+w)\}$ *ij*  $T_{ij}^* > t$  )  $\hat{w}_{ij}(t,t+w)$  {  $\mathbf{I}(T_{ij}^* > t+w) - S(t,t+w)H(t,T_{ij}),$   $\mathbf{Z}_{ij}$ • **Under t**<br>  $\hat{E}rr(t,t+w) = \frac{1}{Y(t)}$  $(T_{ii}^* > t \, ) \hat{w}_{ii}(t, t+w) \{ \, \mathbf{I}(T_{ii}^* > t+w \, ) - \hat{S}(t, t+w \, | \, H(t, T_{ii}), \mathbf{Z}_{ii}) \, \}^2$  $(t)$ 1  $\hat{E}rr(t,t+w) = \frac{1}{2\pi\epsilon_0} \sum_i \mathbf{I}(T_{ii}^* > t \cdot \hat{W}_{ii}(t,t+w) \{ \mathbf{I}(T_{ii}^* > t+w) - \hat{S}(t,t+w) | H(t,T_{ii}), \mathbf{Z}(t+w) \}$ **I I** *Err t t w* ( , ) **ier score**<br>  $\begin{aligned} \n &\int_{0}^{t} f(t, t + w | H(t, T_{ij}), \mathbf{Z}_{ij}) \n\end{aligned}$ <br>
of size  $Y(t) = \sum_{ij} \mathbf{I}(T_{ij}^{*} > t)$ <br>  $\mathbf{I}(T_{ij}^{*} > t + w) - \hat{S}^{KM}(t, t + w) \n\end{aligned}$ <br>  $\hat{E}rr^{KM}(t, t + w)$ 

• Under the null model:

• Under the null model:  
\n
$$
\hat{E}rr^{KM}(t,t+w) = \frac{1}{Y(t)}\sum_{ij}\mathbf{I}(T_{ij}^* > t)\hat{w}_{ij}(t,t+w)\{\mathbf{I}(T_{ij}^* > t+w) - \hat{S}^{KM}(t,t+w)\}^2
$$

## Validation criterion:

[95%Cl of  $Err(t, t + w)$ ] <<  $\hat{E}rr^{KM}(t, t + w)$ 

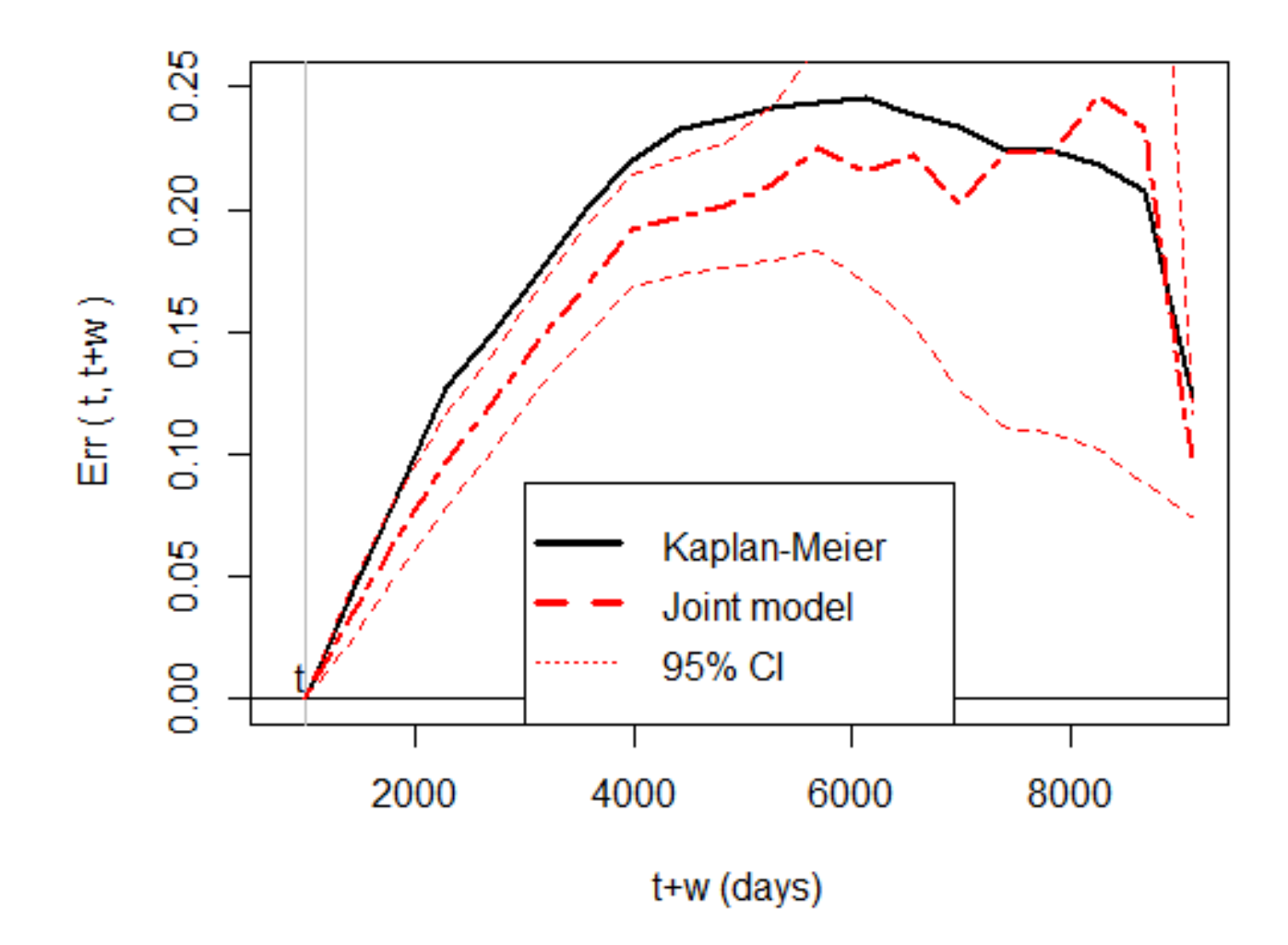

**Figure 5:** Estimated prediction errors (Brier scores) using the breast cancer data. The prediction tims is set at  $t = 1000$  days.

The joint model over-fitting? Estimator of Brier score Cross-validated estimator  $(v+w) = \frac{1}{V(t)} \sum_{i} \mathbf{I}(T_{ij}^* > t) \hat{w}_{ij}(t,t+w) \{ \mathbf{I}(T_{ij}^* > t+w) - \hat{S}^{-(i,j)}(t,t+w)\}$ *ij ij ij*  $T_{ij}^* > t$  )  $\hat{w}_{ij}(t,t+w)$  {  $\mathbf{I}(T_{ij}^* > t+w) - \hat{S}^{-(i,j)}(t,t+w)$   $H(t,T_{ij})$  $Err(t, t + w) = \frac{Y(t)}{Y(t)}$ <br> **Cross-vali**<br>  $\hat{E}rr(t, t + w) = \frac{1}{Y(t)}$  $(T_{ii}^* > t \; ) \hat{w}_{ii}(t, t+w) \{ \; \mathbf{I}(\; T_{ii}^* > t+w \; ) - \hat{S}^{-(i,j)}(t, t+w \, | \; H(t, T_{ii}), \mathbf{Z}_{ii}) \; \}^2$  $(t)$ 1  $\hat{E}rr(t,t+w) = \frac{1}{\sigma^2} \sum_i \mathbf{I}(T_{ii}^* > t) \hat{w}_{ii}(t,t+w) \{ \mathbf{I}(T_{ii}^* > t+w) - \hat{S}^{-(i,j)}(t,t+w) | H(t,T_{ii}), \mathbf{Z}^{(i,j)}(t+w) \}$  $(v+w) = \frac{1}{V(t)} \sum \mathbf{I}(T_{ij}^* > t) \hat{w}_{ij}(t, t+w) \{ \mathbf{I}(T_{ij}^* > t+w) - \hat{S}(t, t+w)\}$ *ij*  $T_{ij}^* > t$  )  $\hat{w}_{ij}(t,t+w)$  {  $\textbf{I}(T_{ij}^* > t+w) - S(t,t+w)H(t,T_{ij}),$   $\textbf{Z}_{ij}$ **Estimator**<br>  $\hat{E}rr(t,t+w) = \frac{1}{Y(t)}$  $(T_{ii}^* > t \, ) \hat{w}_{ii}(t, t+w) \{ \, \mathbf{I}(\, T_{ii}^* > t + w \,) - \hat{S}(t, t + w \, | \, H(t, T_{ii}), \mathbf{Z}_{ii}) \, \}^2$  $(t)$ 1  $\hat{E}rr(t,t+w) = \frac{1}{2\pi\epsilon_0\epsilon_0}\sum_{i,j}[(T_{ii}^* > t)\hat{W}_{ii}(t,t+w)\{[(T_{ii}^* > t+w)-\hat{S}(t,t+w)]H(t,T_{ii}),Z_t\})$ Leave-one-out estimator

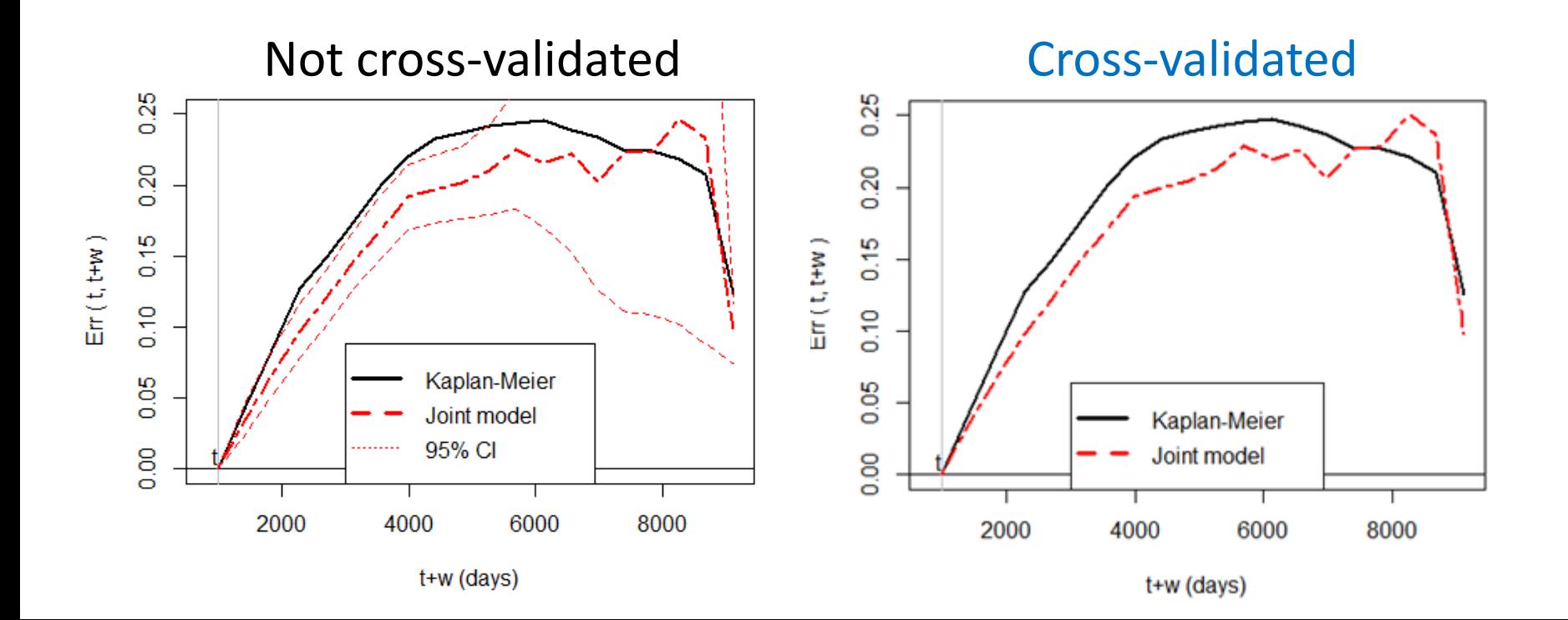

# Summary & Discussions

#### • A guide for clinicians to apply *joint.Cox*

- How to fit a joint model
- How to set prediction time
- How to draw the plot
- How to validate the results.

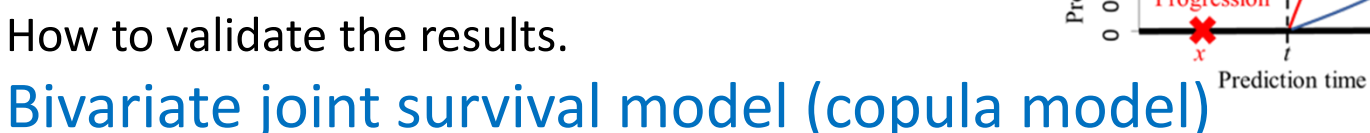

- Intermediate event (TTP) and overall survival (OS)
- TTP is outcome, not covariate
	- TTP can be a primary endpoint (at time *t* = 0)
	- But TTP can be a predictor (at time *t* > 0)
- Optimism bias of prediction error
	- Mainly come from high-dimensional gene expressions (*p*>>*n*)
	- (Sol 1) Use existing scores such as *MammaPrint* (70 genes) and *GGI* (93 genes)
	- (Sol 2) Use compound covariate (univariate feature selection) Little bias even if selection & predictor development is performed within each cross-validation fold (Emura et al. 2018)

 (Sol 3) Use R packages for feature selection & predictor development: *SGL* (Simon et al. 2013), *penalized* (Goeman et al. 2017), *SIS*, *compound.Cox*, etc..

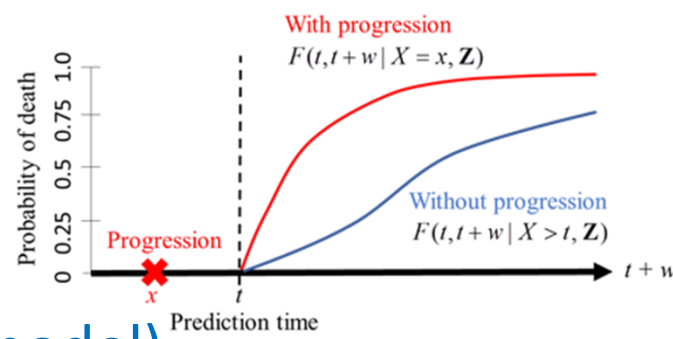